# The 6<sup>th</sup> Vulkan Developer Conference **The 6th Vulkan Developer Conference Sunnyvale, California** | February 5-7, 2024

### **Vulkan Video Encode APIs**

#### Tony Zlatinski, NVIDIA | ...

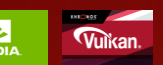

### **Presentation Outline**

• **Vulkan video roadmap**

• **General Vulkan video encode concepts and architecture**

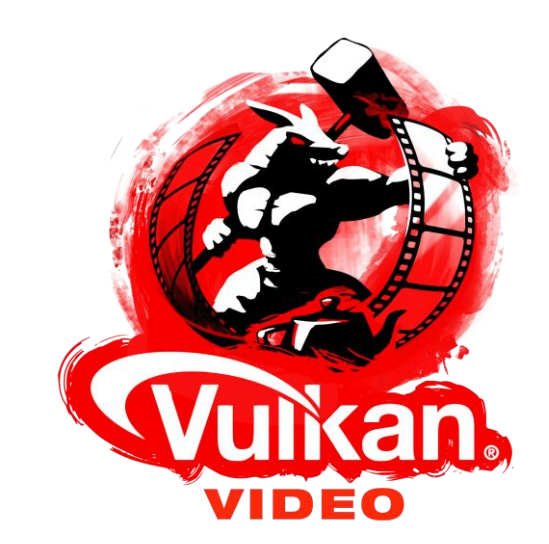

- **Vulkan video encode quality and rate control**
- **Vulkan video tools**

### **Vulkan Video API Design Goals**

- **Cross-platform and vendor-neutral low-level HW state(-less) video codecs API**
- **Closer integration with graphics, compute and display**
- **Improved low-level synchronization reducing the processing delays**
- **Support for scalable applications, from high-performance servers to energy-efficient devices with limited resources**
	- An optimized solution for processing multiple video streams in parallel, efficiently distributing tasks across various CPU and hardware codec cores
	- Reduced latency and execution overhead during processing
	- Minimized overhead of CPU, GPU, ASIC, and memory resources

### **Vulkan Video Core and Codec Extensions**

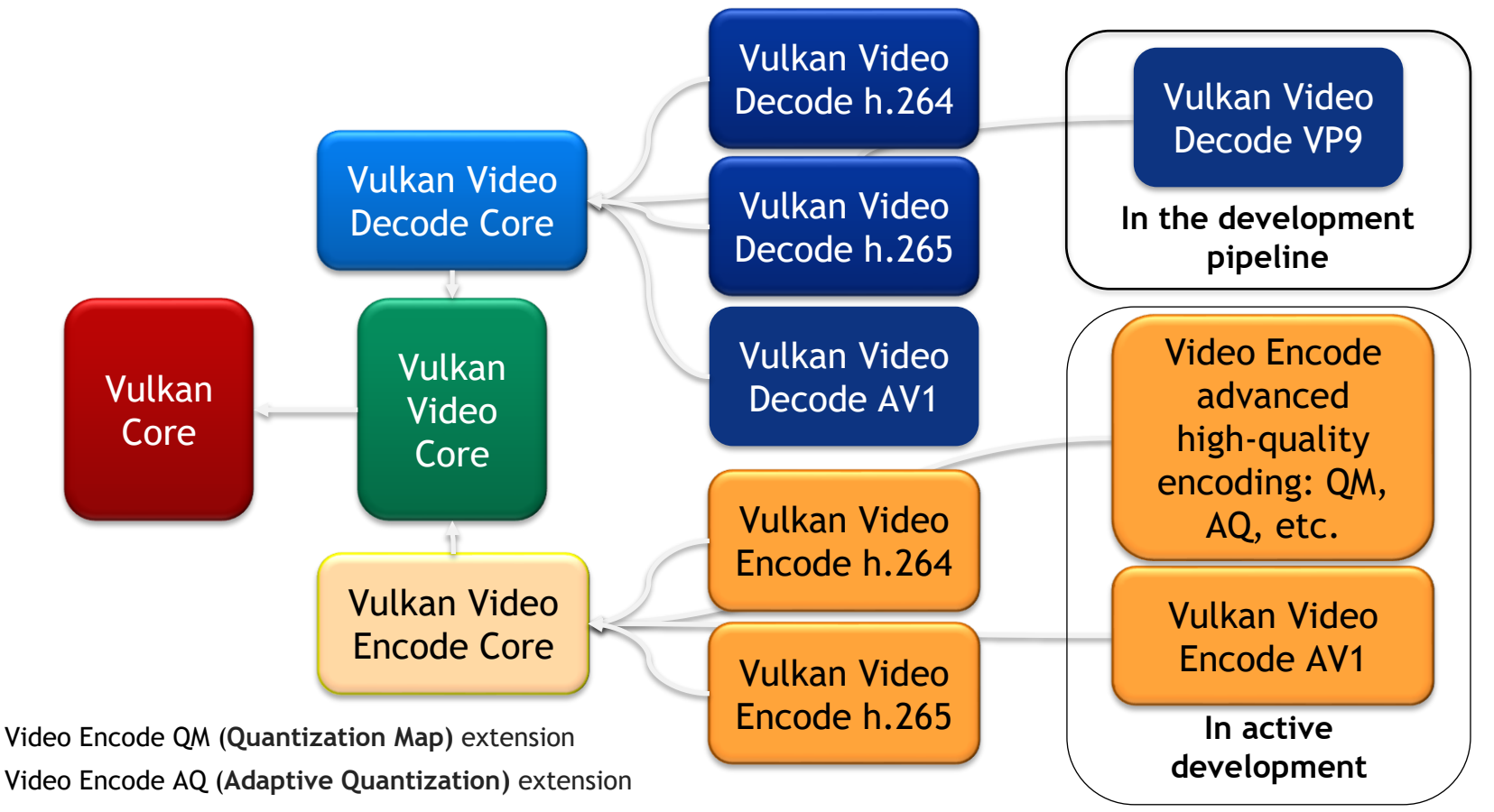

**© The Khronos This work is licensed under a Creative Commons Attribution 4.0 International License ® Group Inc. 2024 - Page 4**

 $\overline{\mathbf{Q}}$ 

 $\mathbf{r}$  $\geq$ 

### **AVC (H.264) and HEVC (H.265) and AV1 driver availability**

**Intel** will support **H.264/5 video encode** and **AV1 video decode** through Vulkan Video extension for all Intel® Arc<sup>™</sup> Graphics products. Please [download](https://www.intel.com/content/www/us/en/download/785597/intel-arc-iris-xe-graphics-windows.html) the driver for H.264/5 video decoding support.

AMD supports Vulkan Video extensions on all RDNA<sup>™</sup> architecture-based graphics with AMD Software: Adrenalin Edition<sup>™</sup> drivers for Windows®. Please [download](https://www.amd.com/en/support/kb/release-notes/rn-rad-win-vulkan) the latest driver with production support for **H.264/5 decode** and BETA support for **H.264/5 encode** and **decode AV1**.

**NVIDIA** released Windows and Linux drivers available for **H.264/5 decode** and **encode** starting with Maxwell/Pascal and later (the latest one being ADA) GPUs and **AV1 decode** available for Ampere and later GPUs

The latest information about **Open-Source drivers** for Vulkan Video **for RADV/AMD** and **ANV/Intel**  can be found on Dave Airlie's [blog.](https://airlied.blogspot.com/)

### **Vulkan Video Support**

NVIDIA open-source [vk\\_video\\_decode\\_and\\_encode](https://github.com/nvpro-samples/vk_video_samples) sample

Early adoption by leading multimedia frameworks:

- [GStreamer](https://blogs.igalia.com/vjaquez/2022/12/18/vulkan-video/) (including support by Igalia and COLLABORA)
- [FFmpeg](https://lynne.ee/vulkan-video-decoding.html) (including development by [Lynne\)](https://lynne.ee/)

# **Vulkan Video Encode Execution Model**

# **Video Encode Application Processing Pipeline**

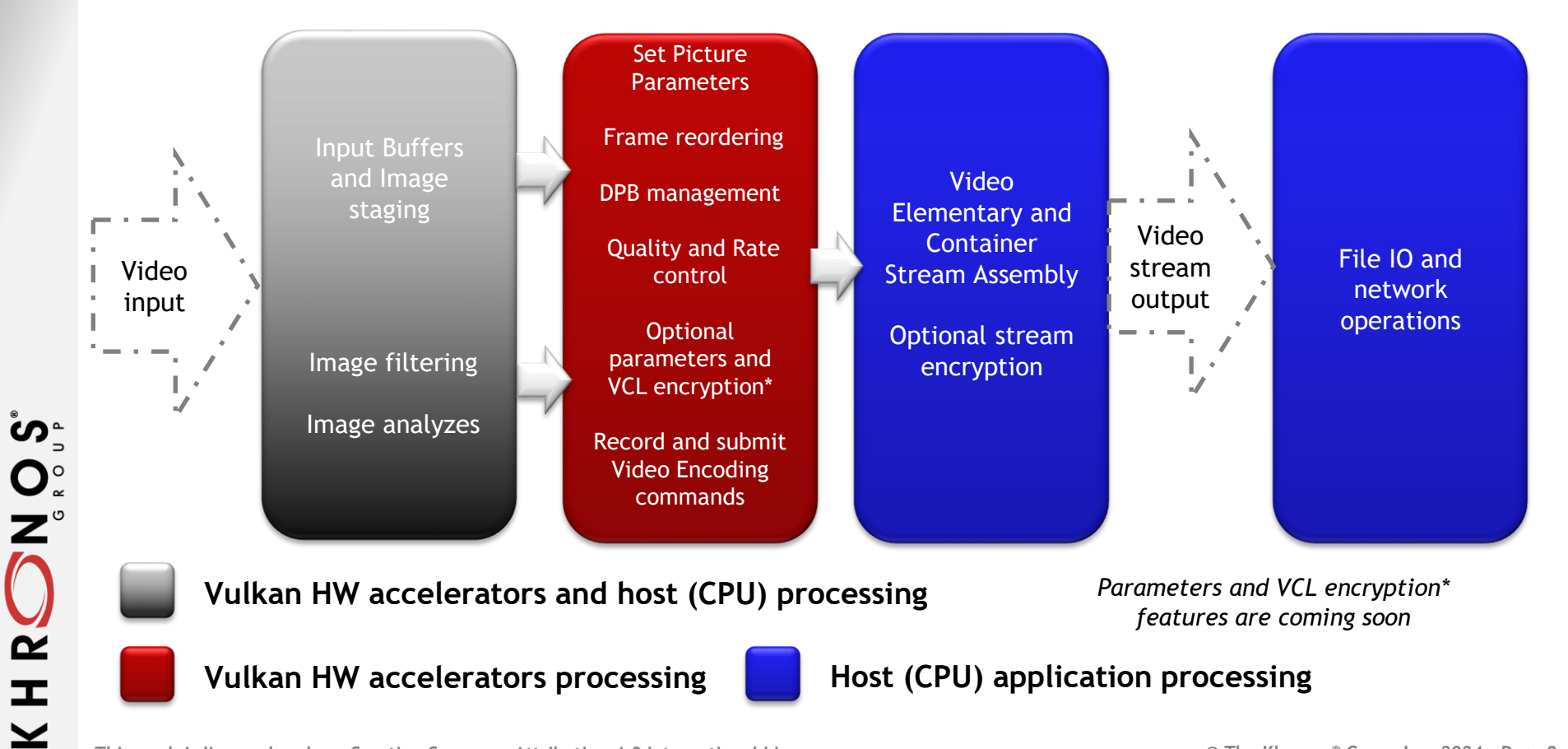

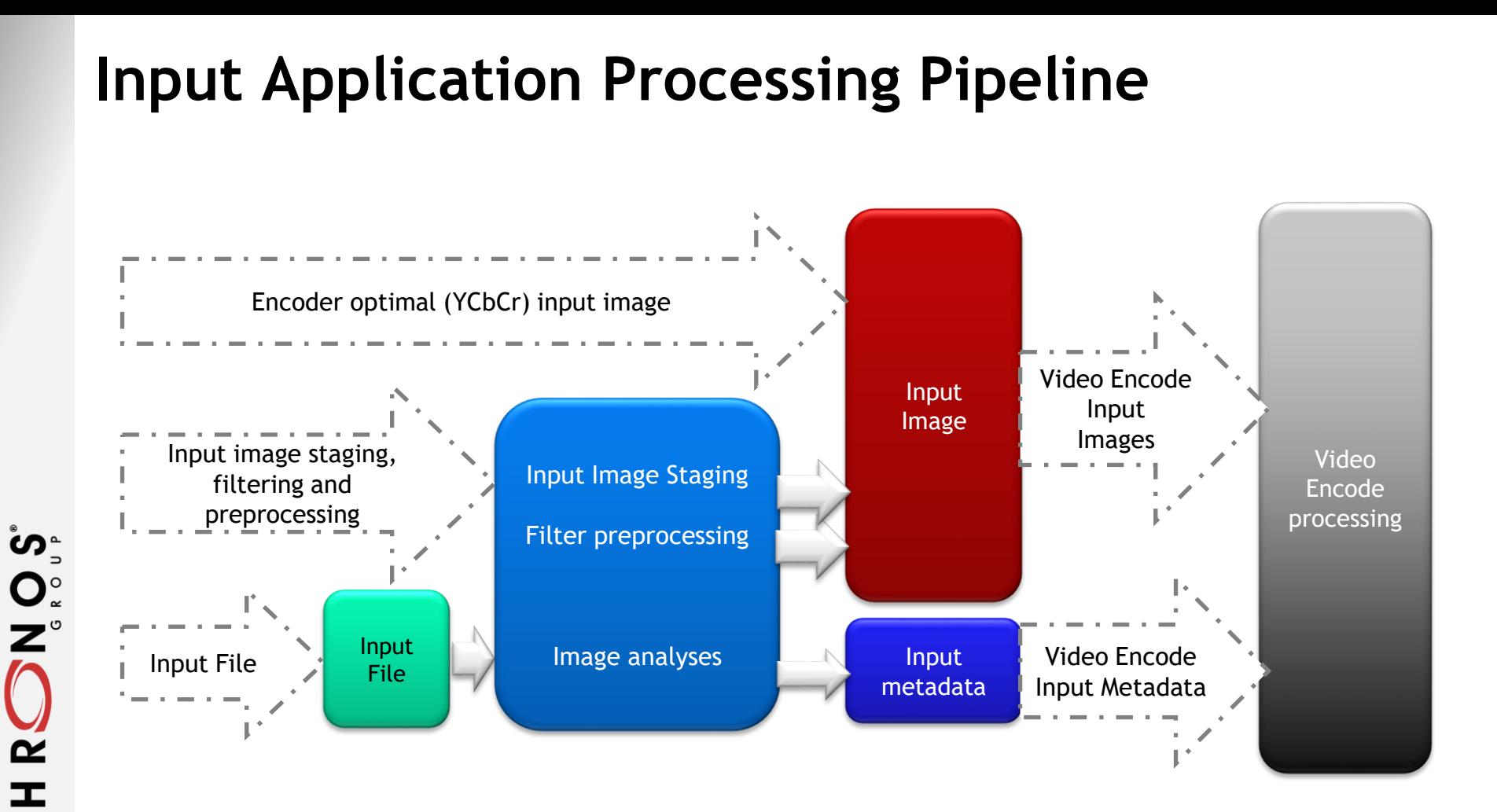

**© The Khronos This work is licensed under a Creative Commons Attribution 4.0 International License ® Group Inc. 2024 - Page 9**

 $\geq$ 

### **Video Encode Application Processing Pipeline**

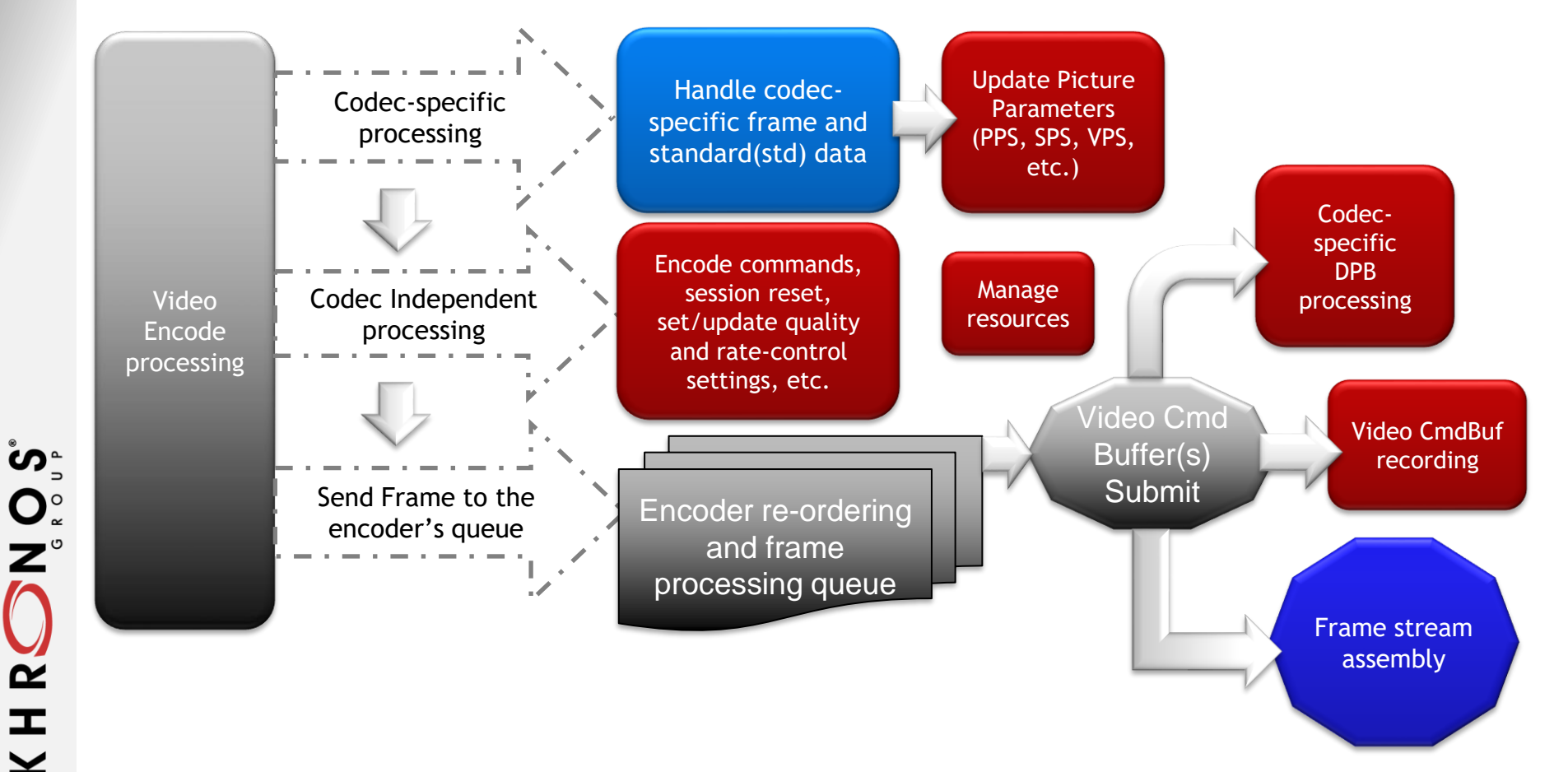

**© The Khronos This work is licensed under a Creative Commons Attribution 4.0 International License ® Group Inc. 2024 - Page 10**

 $\tilde{\mathbf{z}}$  $\pm$  $\geq$ 

### **Interaction Between Input and Encoding Stages**

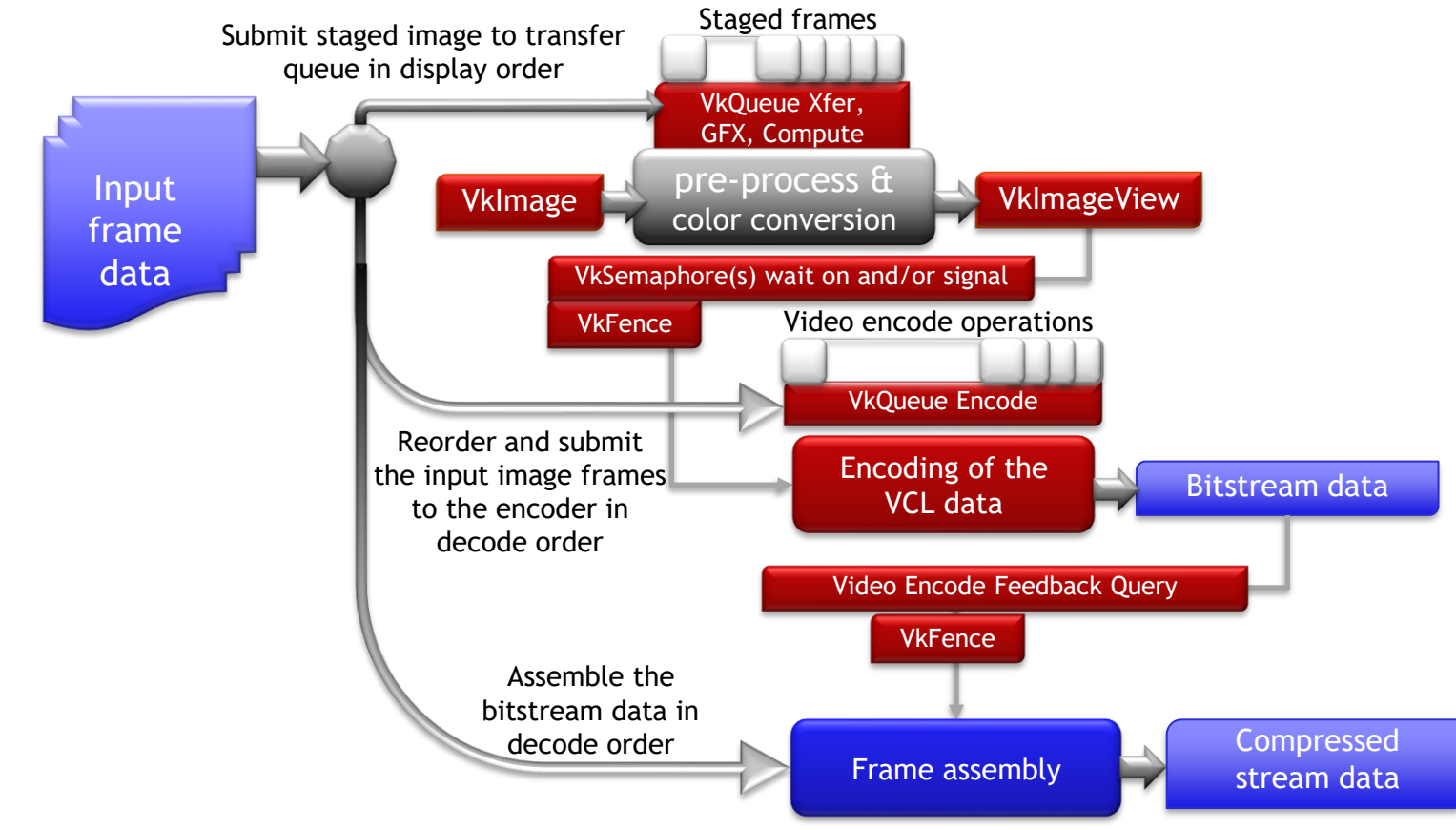

**© The Khronos This work is licensed under a Creative Commons Attribution 4.0 International License ® Group Inc. 2024 - Page 11**

 $\tilde{\mathbf{z}}$  $\pm$  $\geq$ 

### **Before encoding the video sequence in Vulkan**

- **Create Vulkan Device with Video Encode Support Queue(s)**
- **Obtain the Video Encode Queue for submitting the work**
- **Query the Vulkan Video Physical device properties to gather the implementation requirements**
- **Create:**
	- Input and DPB Vulkan image resources
	- Vulkan buffer resources for the compressed output bitstream
	- Video profile compatible with the targeted video stream format
	- Video session for the compressed stream
	- Video session parameters
	- Command buffers for recording the video commands
	- Command buffers for recording the staging and pre-processing of the video input
	- Synchronization primitives: semaphores, fences and queries
- **Reset and configure the video session**

### **Vulkan Video Core Architecture Presentation**

### **Vulkanised 2023 presentation on Vulkan Video Core A Deep Dive into Vulkan Video**

[Video on YouTube](https://youtu.be/R5x6_nBRrv4) and [Slides](https://vulkan.org/user/pages/09.events/vulkanised-2023/vulkanised_2023_vulkan_video_core_apis.pdf)

### **Video Encode Properties and Capabilities**

Get the supported video encode capabilities by calling [vkGetPhysicalDeviceVideoCapabilitiesKHR](https://registry.khronos.org/vulkan/specs/1.3-khr-extensions/html/chap37.html#vkGetPhysicalDeviceVideoCapabilitiesKHR) with a [VkVideoEncodeCapabilitiesKHR](https://registry.khronos.org/vulkan/specs/1.3-khr-extensions/html/chap37.html#VkVideoEncodeCapabilitiesKHR) structure chained with the [VkVideoCapabilitiesKHR.](https://registry.khronos.org/vulkan/specs/1.3-khr-extensions/html/chap37.html#VkVideoCapabilitiesKHR)

For H.264, chain additionally [VkVideoEncodeH264CapabilitiesKHR](https://registry.khronos.org/vulkan/specs/1.3-khr-extensions/html/chap37.html#VkVideoEncodeH264CapabilitiesKHR). For H.265, chain additionally [VkVideoEncodeH265CapabilitiesKHR](https://registry.khronos.org/vulkan/specs/1.3-khr-extensions/html/chap37.html#VkVideoEncodeH265CapabilitiesKHR).

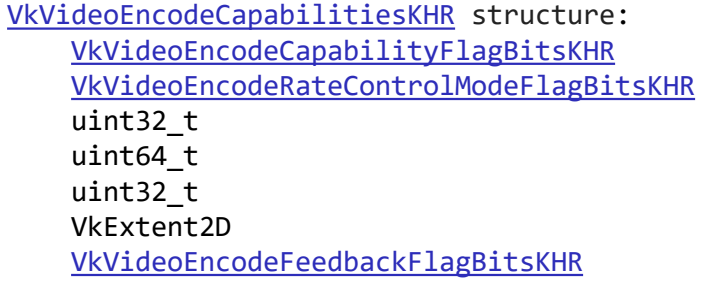

flags; rateControlModes; maxRateControlLayers; maxBitrate; maxQualityLevels; encodeInputPictureGranularity; supportedEncodeFeedbackFlags;

### **Video Encode Parameter Overrides**

#### [vkGetEncodedVideoSessionParametersKHR](https://registry.khronos.org/vulkan/specs/1.3-khr-extensions/html/chap37.html#vkGetEncodedVideoSessionParametersKHR) and [optimizing overrides:](https://registry.khronos.org/vulkan/specs/1.3-khr-extensions/html/chap37.html#encode-optimizing-overrides)

[VkVideoSessionCreateInfoKHR](https://registry.khronos.org/vulkan/specs/1.3-khr-extensions/html/chap37.html#VkVideoSessionCreateInfoKHR)::VK\_VIDEO\_SESSION\_CREATE\_ALLOW\_ENCODE\_PARAMETER\_OPTIMIZATIONS\_BIT\_KHR

#### [vkGetEncodedVideoSessionParametersKHR](https://registry.khronos.org/vulkan/specs/1.3-khr-extensions/html/chap37.html#vkGetEncodedVideoSessionParametersKHR)

 $\overline{\mathbf{z}}^{\circ}$ 

 $\boldsymbol{\alpha}$ H  $\blacktriangleright$ 

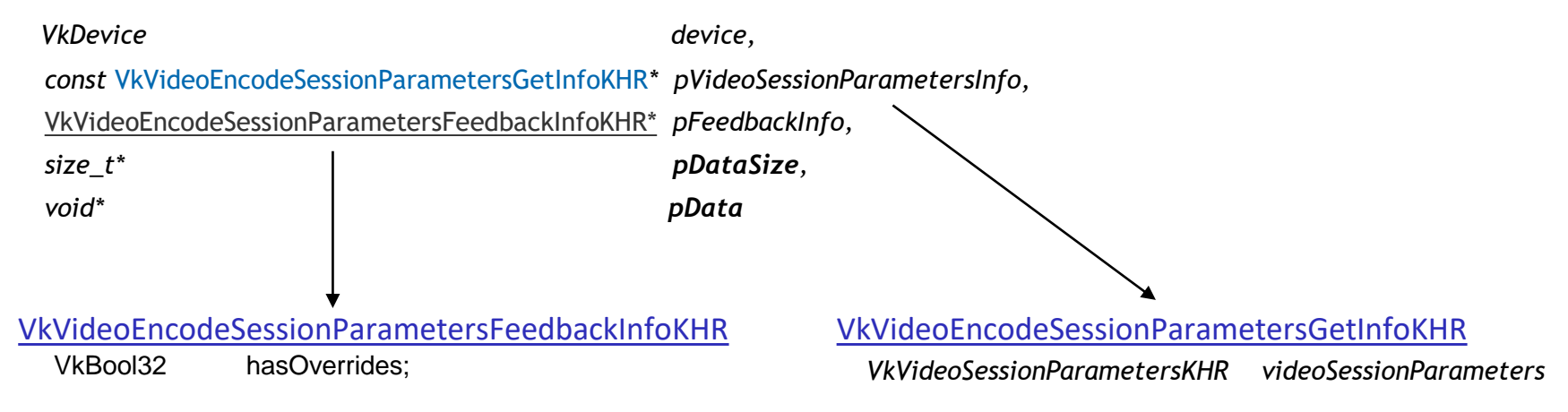

### **Video Encode Feedback Queries**

VkQueryPoolVideoEncodeFeedbackCreateInfoKHR

#### VkVideoEncodeFeedbackFlagBitsKHR**:**

**VK\_VIDEO\_ENCODE\_FEEDBACK\_BITSTREAM\_BUFFER\_OFFSET\_BIT\_KHR VK\_VIDEO\_ENCODE\_FEEDBACK\_BITSTREAM\_BYTES\_WRITTEN\_BIT\_KHR VK\_VIDEO\_ENCODE\_FEEDBACK\_BITSTREAM\_HAS\_OVERRIDES\_BIT\_KHR**

### [Inline Queries](https://registry.khronos.org/vulkan/specs/1.3-khr-extensions/html/chap37.html#video-inline-queries)

်<br>ပိုး<br>ပ

 $\tilde{\mathbf{z}}$ 

 $\mathbf{r}$  $\blacktriangleright$ 

VK KHR video maintenance1 extension adds support for Inline Queries

# **Vulkan video encode quality and rate control**

### **Encoder's Quality Level**

*Choose a* [qualityLevel](https://registry.khronos.org/vulkan/specs/1.3-khr-extensions/html/chap37.html#encode-quality-level) *value that must be less than*  [VkVideoEncodeCapabilitiesKHR](https://registry.khronos.org/vulkan/specs/1.3-khr-extensions/html/chap37.html#VkVideoEncodeCapabilitiesKHR)*::maxQualityLevels returned by the implementation via*  [vkGetPhysicalDeviceVideoCapabilitiesKHR](https://registry.khronos.org/vulkan/specs/1.3-khr-extensions/html/chap37.html#vkGetPhysicalDeviceVideoCapabilitiesKHR)

[VkVideoEncodeQualityLevelInfoKHR](https://registry.khronos.org/vulkan/specs/1.3-khr-extensions/html/chap37.html#VkVideoEncodeQualityLevelInfoKHR) uint32\_t [qualityLevel](https://registry.khronos.org/vulkan/specs/1.3-khr-extensions/html/chap37.html#encode-quality-level)*;*

#### [VkVideoSessionParametersCreateInfoKHR](https://registry.khronos.org/vulkan/specs/1.3-khr-extensions/html/chap37.html#VkVideoSessionParametersCreateInfoKHR)

specify the video encode quality level to use for a video session parameters object

#### [VkVideoCodingControlInfoKHR](https://registry.khronos.org/vulkan/specs/1.3-khr-extensions/html/chap37.html#VkVideoCodingControlInfoKHR)

VK\_VIDEO\_CODING\_CONTROL\_ENCODE\_QUALITY\_LEVEL\_BIT\_KHR change the video encode quality level state of the bound video session.

### **Quality usage flags from [VkVideoEncodeUsageInfoKHR](https://registry.khronos.org/vulkan/specs/1.3-khr-extensions/html/chap37.html#VkVideoEncodeUsageInfoKHR)**

• [VkVideoEncodeUsageFlagBitsKHR](https://registry.khronos.org/vulkan/specs/1.3-khr-extensions/html/chap37.html#VkVideoEncodeUsageFlagBitsKHR)

VK\_VIDEO\_ENCODE\_USAGE\_TRANSCODING\_BIT\_KHR VK\_VIDEO\_ENCODE\_USAGE\_STREAMING\_BIT\_KHR VK\_VIDEO\_ENCODE\_USAGE\_RECORDING\_BIT\_KHR VK\_VIDEO\_ENCODE\_USAGE\_CONFERENCING\_BIT\_KHR

• [VkVideoEncodeContentFlagBitsKHR](https://registry.khronos.org/vulkan/specs/1.3-khr-extensions/html/chap37.html#VkVideoEncodeContentFlagBitsKHR)

VK\_VIDEO\_ENCODE\_CONTENT\_CAMERA\_BIT\_KHR VK\_VIDEO\_ENCODE\_CONTENT\_DESKTOP\_BIT\_KHR VK\_VIDEO\_ENCODE\_CONTENT\_RENDERED\_BIT\_KHR

• [VkVideoEncodeTuningModeKHR](https://registry.khronos.org/vulkan/specs/1.3-khr-extensions/html/chap37.html#VkVideoEncodeTuningModeKHR)

VK\_VIDEO\_ENCODE\_TUNING\_MODE\_DEFAULT\_KHR VK\_VIDEO\_ENCODE\_TUNING\_MODE\_HIGH\_QUALITY\_KHR VK VIDEO ENCODE TUNING MODE LOW LATENCY KHR VK VIDEO ENCODE TUNING MODE ULTRA LOW LATENCY KHR VK VIDEO ENCODE TUNING MODE LOSSLESS KHR

[VkVideoEncodeUsageInfoKHR](https://registry.khronos.org/vulkan/specs/1.3-khr-extensions/html/chap37.html#VkVideoEncodeUsageInfoKHR) is chained to [VkVideoProfileInfoKHR](https://registry.khronos.org/vulkan/specs/1.3-khr-extensions/html/chap37.html#VkVideoProfileInfoKHR)

### **Video Encode Rate Control**

- Rate Control modes
	- Explicit, by disabling the rate control and allowing the application to specify per-operation rate control parameters controlling the encoding quality via the QP value specified in constantQp of the corresponding codec slice/segment/tile
	- Constant bitrate (CBR) rate control
	- Variable bitrate (VBR) rate control
	- Implementation-specific rate control
	- Rate Control State

້ທ໊

 $O_{\tilde{c}}^{\tilde{c}}$ 

 $\overline{\alpha}$  $\mathbf{r}$  $\overline{\underline{\smile}}$ 

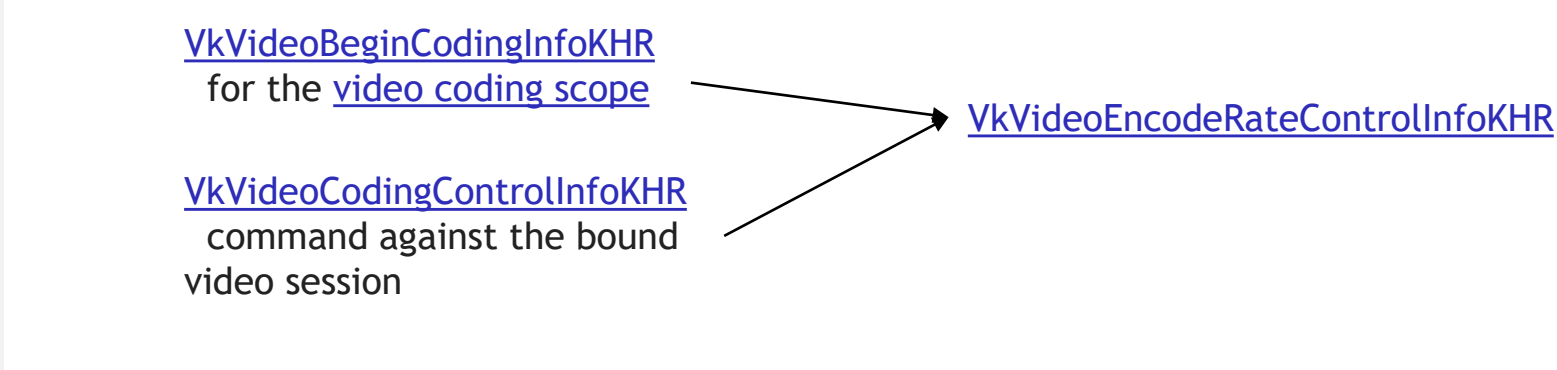

### **Control Layout with Rate Control Disabled**

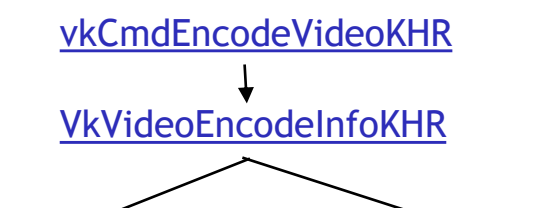

#### H.265:

#### [VkVideoEncodeH265PictureInfoKHR](https://registry.khronos.org/vulkan/specs/1.3-khr-extensions/html/chap37.html#VkVideoEncodeH265PictureInfoKHR)

uint32\_t naluSliceSegmentEntryCount; const VkVideoEncodeH265NaluSliceSegmentInfoKHR\* pNaluSliceSegmentEntries;

H.264:

#### [VkVideoEncodeH264PictureInfoKHR](https://registry.khronos.org/vulkan/specs/1.3-khr-extensions/html/chap37.html#VkVideoEncodeH264PictureInfoKHR)

uint32\_t naluSliceEntryCount; const VkVideoEncodeH264NaluSliceInfoKHR\* pNaluSliceEntries;

#### H.265:

ັທ໊  $\mathbf{O}_{\alpha}^{\circ}$ 

 $\mathbf{z}^{\circ}$ 

 $\boldsymbol{\alpha}$ 

H  $\blacktriangleright$ 

#### [VkVideoEncodeH265NaluSliceSegmentInfoKHR](https://registry.khronos.org/vulkan/specs/1.3-khr-extensions/html/chap37.html#VkVideoEncodeH265NaluSliceSegmentInfoKHR) int32\_t **constantQp**; const StdVideoEncodeH265SliceSegmentHeader\* pStdSliceSegmentHeader;

H.264:

#### [VkVideoEncodeH264NaluSliceInfoKHR](https://registry.khronos.org/vulkan/specs/1.3-khr-extensions/html/chap37.html#VkVideoEncodeH264NaluSliceInfoKHR)

```
int32_t constantQp;
const StdVideoEncodeH264SliceHeader*
                       pStdSliceHeader;
```
### **Control layout case with rate control enabled**

[vkCmdControlVideoCodingKHR](https://registry.khronos.org/vulkan/specs/1.3-khr-extensions/html/chap37.html#vkCmdControlVideoCodingKHR) VK\_VIDEO\_CODING\_CONTROL\_ENCODE\_RATE\_CONTROL\_BIT\_KHR

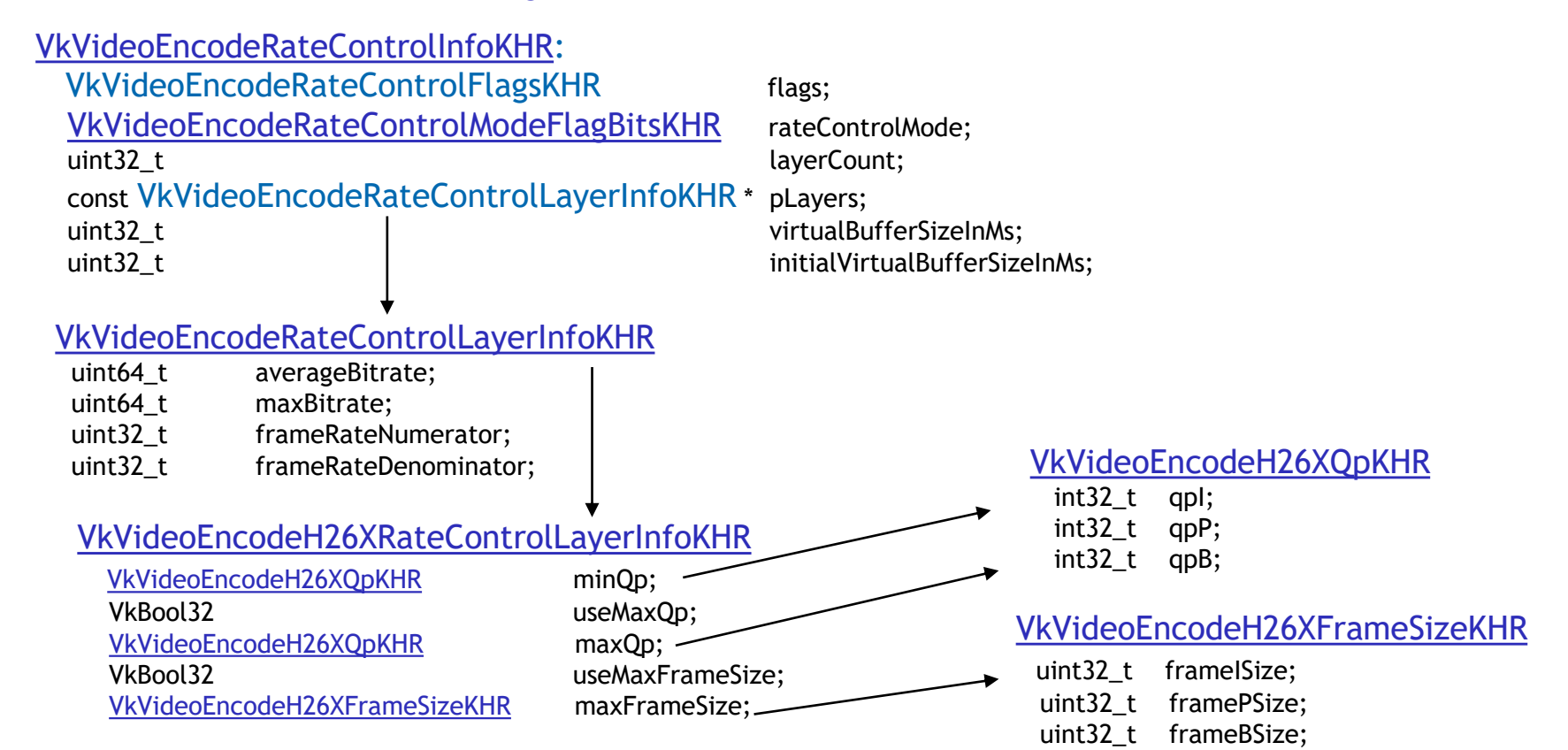

**© The Khronos This work is licensed under a Creative Commons Attribution 4.0 International License ® Group Inc. 2024 - Page 22**

ဟ<sub>ံ</sub>

 $\mathbf{z}^{\circ}$ 

 $\boldsymbol{\alpha}$ 

 $\mathbf{r}$  $\geq$ 

# **Specifying the GOP structure**

gopFrameCount idrPeriod consecutiveBFrameCount temporalLayerCount

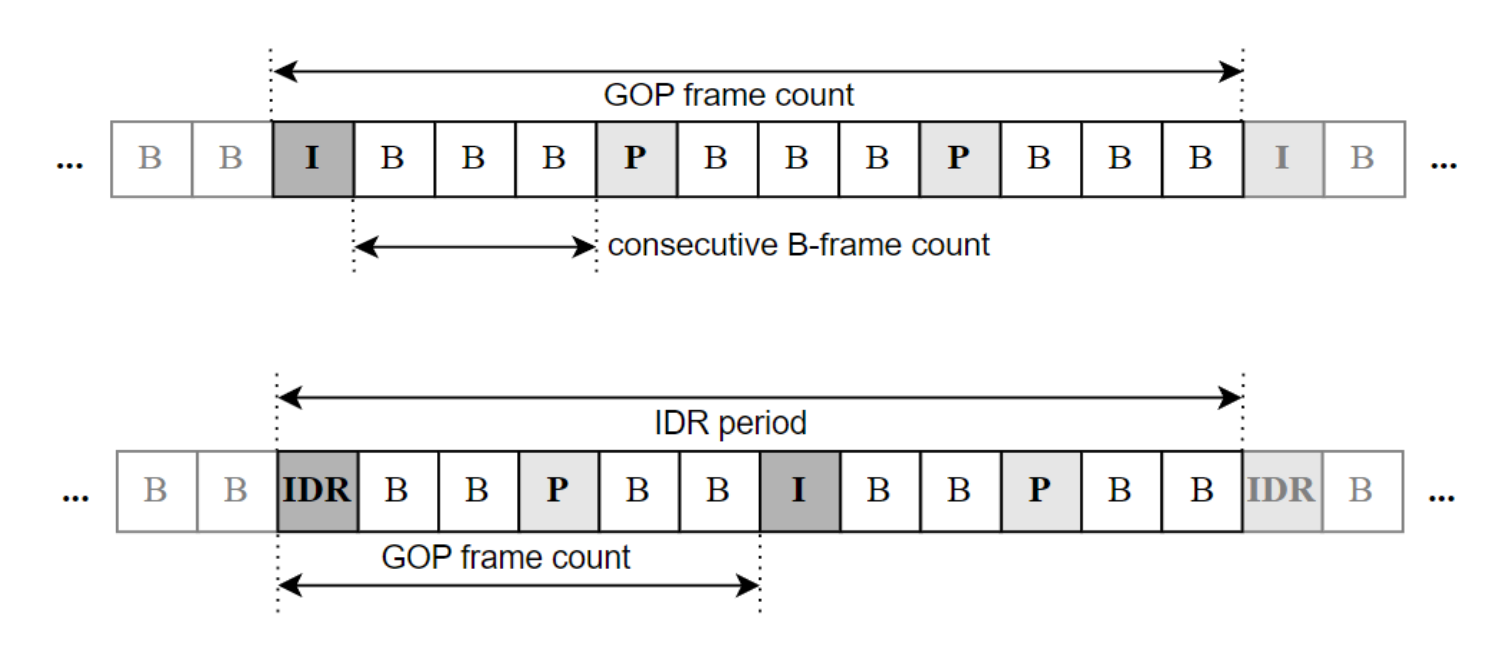

[VkVideoEncodeH26XRateControlFlagBitsKHR:](https://registry.khronos.org/vulkan/specs/1.3-khr-extensions/html/chap37.html#VkVideoEncodeH265RateControlFlagBitsKHR)VK\_VIDEO\_ENCODE\_H26X\_RATE\_CONTROL\_REGULAR\_GOP\_BIT\_KHR

**© The Khronos This work is licensed under a Creative Commons Attribution 4.0 International License ® Group Inc. 2024 - Page 23**

်<br>၁<br>၁<br>၁<br>၁

 $\tilde{\mathbf{z}}$  $\pm$  $\geq$ 

### **Vulkan Video API Supported GOP Patterns**

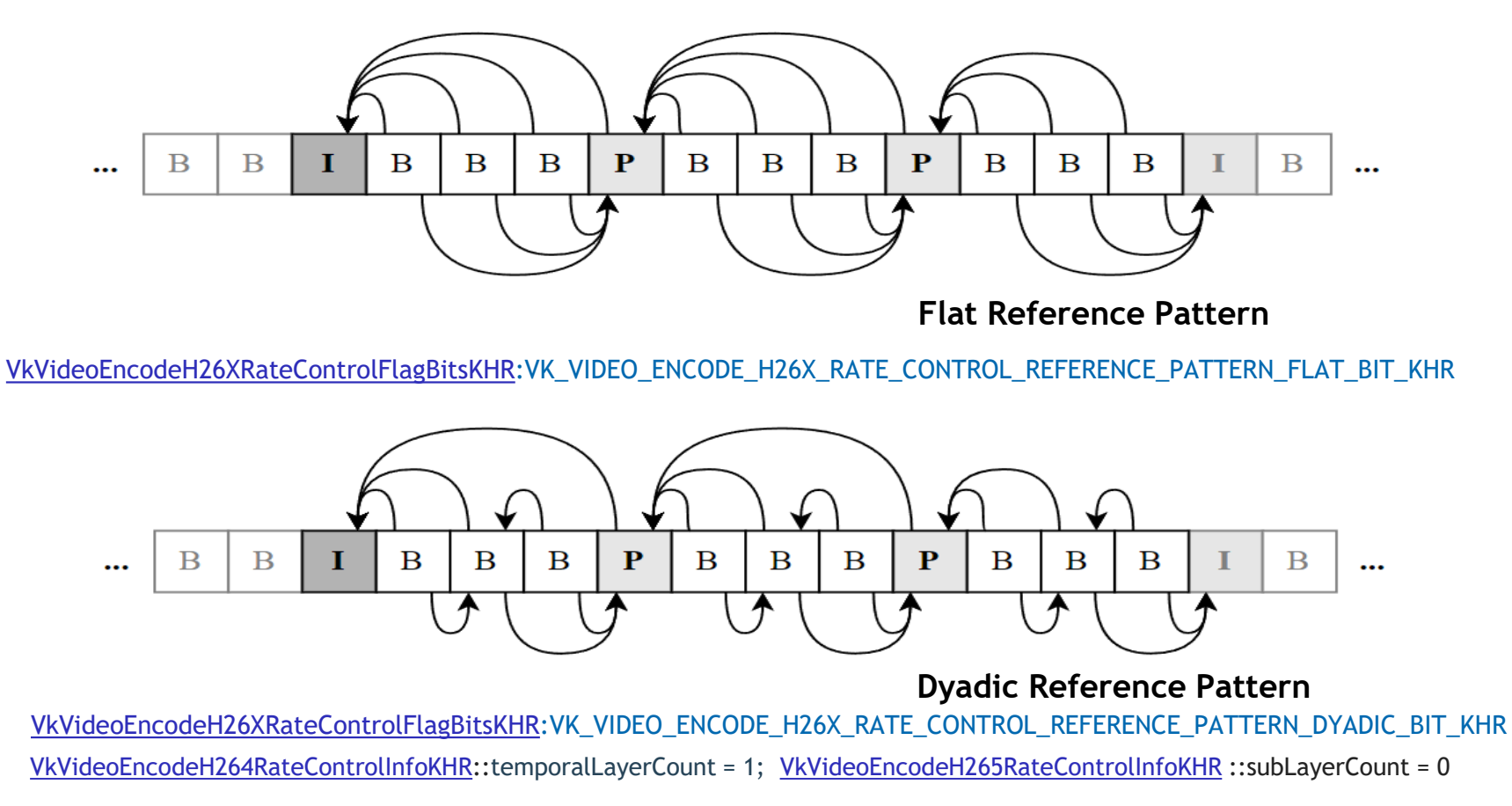

**© The Khronos This work is licensed under a Creative Commons Attribution 4.0 International License ® Group Inc. 2024 - Page 24**

 $\frac{Q}{H}$ 

 $\geq$ 

### **Dyadic Temporal Layer Pattern**

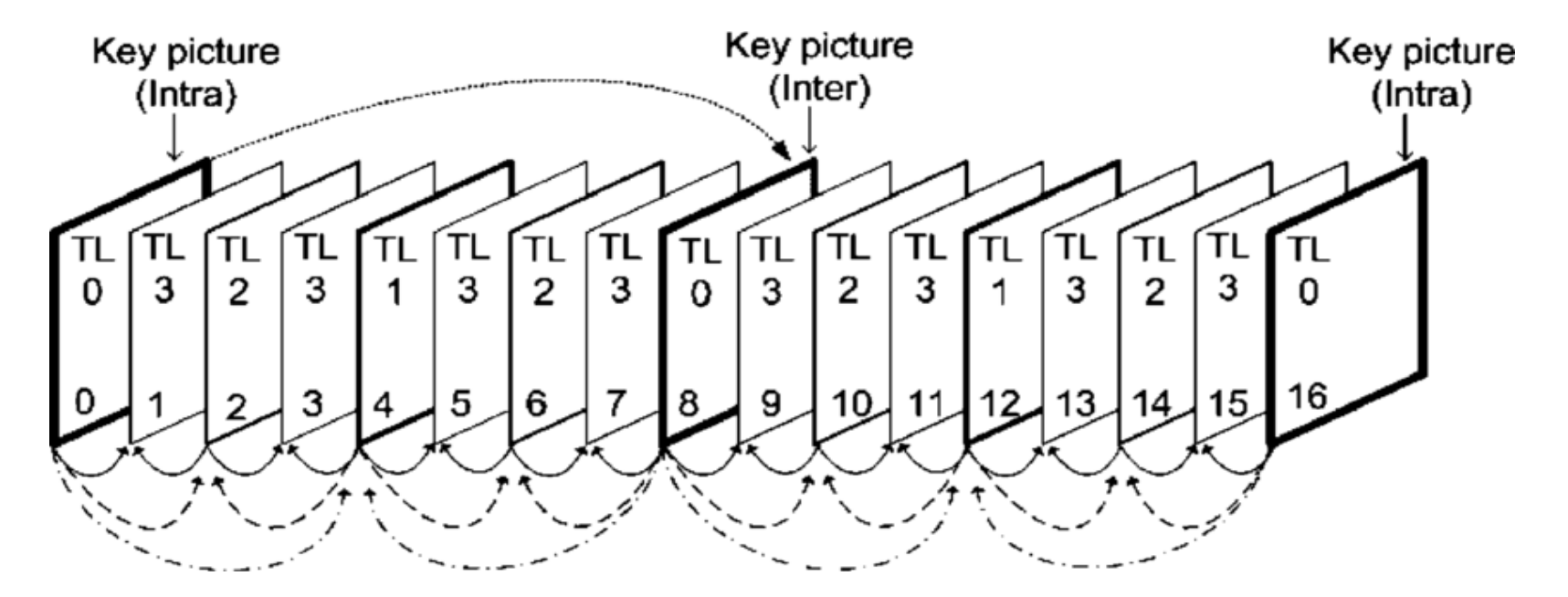

[VkVideoEncodeH26XRateControlFlagBitsKHR](https://registry.khronos.org/vulkan/specs/1.3-khr-extensions/html/chap37.html#VkVideoEncodeH265RateControlFlagBitsKHR):VK\_VIDEO\_ENCODE\_H26X\_RATE\_CONTROL\_TEMPORAL\_SUB\_LAYER\_PATTERN\_DYADIC\_BIT\_KHR [VkVideoEncodeH264RateControlInfoKHR](https://registry.khronos.org/vulkan/specs/1.3-khr-extensions/html/chap37.html#VkVideoEncodeH264RateControlInfoKHR)::temporalLayerCount = 4; [VkVideoEncodeH265RateControlInfoKHR](https://registry.khronos.org/vulkan/specs/1.3-khr-extensions/html/chap37.html#VkVideoEncodeH265RateControlInfoKHR) ::subLayerCount = 4

Picture Source:

https://www.researchgate.net/figure/Hierarchical-prediction-structure-for-SVC-for-a-GOP-size-of-8\_fig1\_23676483

### **Getting Codec-specific Quality Level Properties**

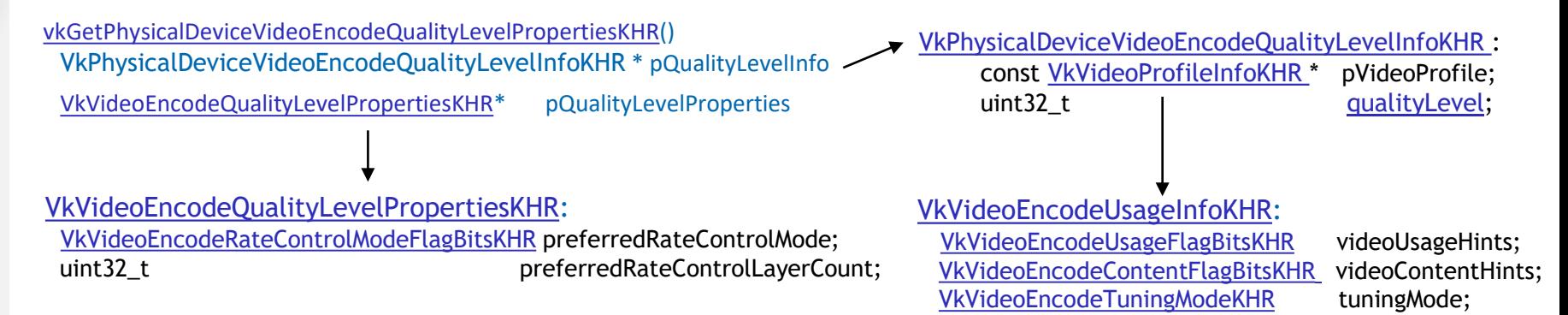

#### H.264

້ທ໊

 $\mathbf{O}_{\varepsilon}^{\circ}$  $\overline{\mathbf{z}}^{\circ}$ 

 $\alpha$ 

H  $\overline{\underline{\checkmark}}$  [VkVideoEncodeH264QualityLevelPropertiesKHR](https://registry.khronos.org/vulkan/specs/1.3-khr-extensions/html/chap37.html#VkVideoEncodeH264QualityLevelPropertiesKHR) [VkVideoEncodeH264RateControlFlagBitsKHR](https://registry.khronos.org/vulkan/specs/1.3-khr-extensions/html/chap37.html#VkVideoEncodeH264RateControlFlagBitsKHR)

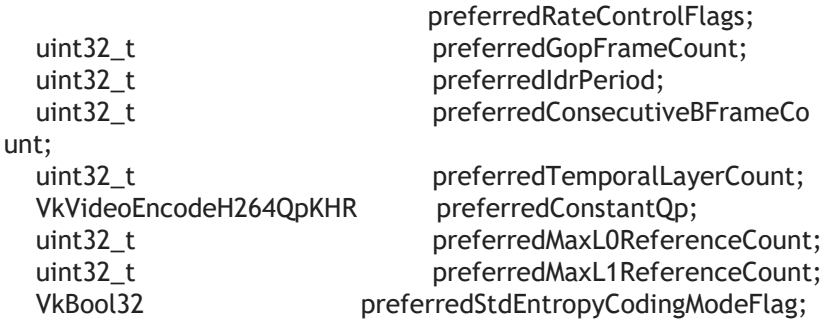

#### H.265

[VkVideoEncodeH265QualityLevelPropertiesKHR:](https://registry.khronos.org/vulkan/specs/1.3-khr-extensions/html/chap37.html#VkVideoEncodeH265QualityLevelPropertiesKHR) [VkVideoEncodeH265RateControlFlagBitsKHR](https://registry.khronos.org/vulkan/specs/1.3-khr-extensions/html/chap37.html#VkVideoEncodeH265RateControlFlagBitsKHR)

uint32\_t directlum preferredGopFrameCount; uint32 t preferredIdrPeriod; uint32 t preferredSubLayerCount; VkVideoEncodeH265QpKHR preferredConstantQp;

preferredRateControlFlags; uint32\_t preferredConsecutiveBFrameCount: uint32\_t direction differenceCount; preferredMaxL0ReferenceCount; uint32\_t direction differenceCount; preferredMaxL1ReferenceCount;

### **Selecting Supported Optimal GOP Patterns**

#### **H.264**

#### [VkVideoEncodeH264CapabilitiesKHR](https://registry.khronos.org/vulkan/specs/1.3-khr-extensions/html/chap37.html#VkVideoEncodeH264CapabilitiesKHR)

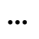

- uint32\_t maxPPictureL0ReferenceCount:
- uint32\_t maxBPictureL0ReferenceCount:
- uint32\_t maxL1ReferenceCount;
- uint32\_t maxSubLayerCount;
- VkBool32 expectDyadicTemporalSubLayerPattern;
- int32\_t minQp;
- int32\_t maxQp;
- VkBool32 prefersGopRemainingFrames;
- VkBool32 requiresGopRemainingFrames;
- …

້ທ໊

 $Q_{\alpha}^{\circ}$ 

 $\boldsymbol{\alpha}$ 

**H**  $\geq$  …

#### [VkVideoEncodeH264QualityLevelPropertiesKHR](https://registry.khronos.org/vulkan/specs/1.3-khr-extensions/html/chap37.html#VkVideoEncodeH264QualityLevelPropertiesKHR) [VkVideoEncodeH264RateControlFlagBitsKHR](https://registry.khronos.org/vulkan/specs/1.3-khr-extensions/html/chap37.html#VkVideoEncodeH264RateControlFlagBitsKHR)

uint32\_t directlum preferredGopFrameCount;

uint32 t preferredIdrPeriod; VkVideoEncodeH264QpKHR preferredConstantQp;

preferredRateControlFlags; uint32\_t preferredConsecutiveBFrameCount: uint32\_t direction differredTemporalLayerCount; uint32\_t direction differenceCount; preferredMaxL0ReferenceCount; uint32\_t direction direction of preferredMaxL1ReferenceCount;

#### **H.265**

…

#### [VkVideoEncodeH265CapabilitiesKHR](https://registry.khronos.org/vulkan/specs/1.3-khr-extensions/html/chap37.html#VkVideoEncodeH265CapabilitiesKHR)

- uint32\_t maxPPictureL0ReferenceCount:
- uint32\_t maxBPictureL0ReferenceCount:
- uint32\_t maxL1ReferenceCount;
- uint32\_t maxSubLayerCount;
- VkBool32 expectDyadicTemporalSubLayerPattern;
- int32\_t minQp;
- int32\_t maxQp;
- VkBool32 prefersGopRemainingFrames;
- VkBool32 requiresGopRemainingFrames;
- …

...

#### [VkVideoEncodeH265QualityLevelPropertiesKHR:](https://registry.khronos.org/vulkan/specs/1.3-khr-extensions/html/chap37.html#VkVideoEncodeH265QualityLevelPropertiesKHR) [VkVideoEncodeH265RateControlFlagBitsKHR](https://registry.khronos.org/vulkan/specs/1.3-khr-extensions/html/chap37.html#VkVideoEncodeH265RateControlFlagBitsKHR)

uint32\_t preferredGopFrameCount; uint32 t preferredIdrPeriod; uint32 t preferredSubLayerCount; VkVideoEncodeH265QpKHR preferredConstantQp;

preferredRateControlFlags; uint32\_t preferredConsecutiveBFrameCount: uint32\_t direction differenceCount; preferredMaxL0ReferenceCount; uint32\_t direction differenceCount; preferredMaxL1ReferenceCount;

### **Development tools**

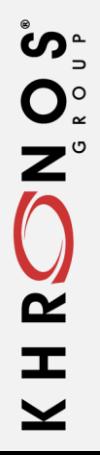

# **Vulkan Video Frame Timing Using NVIDIA Nsight Graphics and Systems profiler**

Check out [Optimizing Vulkan 1.3](https://www.youtube.com/watch?v=kSQgfNoTCKY)  [Applications with Nsight Graphics and](https://www.youtube.com/watch?v=kSQgfNoTCKY)  [Nsight Systems](https://www.youtube.com/watch?v=kSQgfNoTCKY) and [Nsight Systems -](https://www.youtube.com/watch?v=witzRF-wu8M) [Vulkan Trace](https://www.youtube.com/watch?v=witzRF-wu8M).

[NVIDIA Nsight Developer Tools](https://developer.nvidia.com/tools-overview) are a collection of debuggers, profilers, and optimizers that support performance tuning for applications using many graphics APIs, including Vulkan.

້ທ<sub>ີ</sub>

 $\mathbf{O}_{\alpha}^{\circ}$ 

 $\mathbf{Z}^{\circ}$ 

 $\boldsymbol{\alpha}$ 

**I** 

 $\overline{\mathbf{Y}}$ 

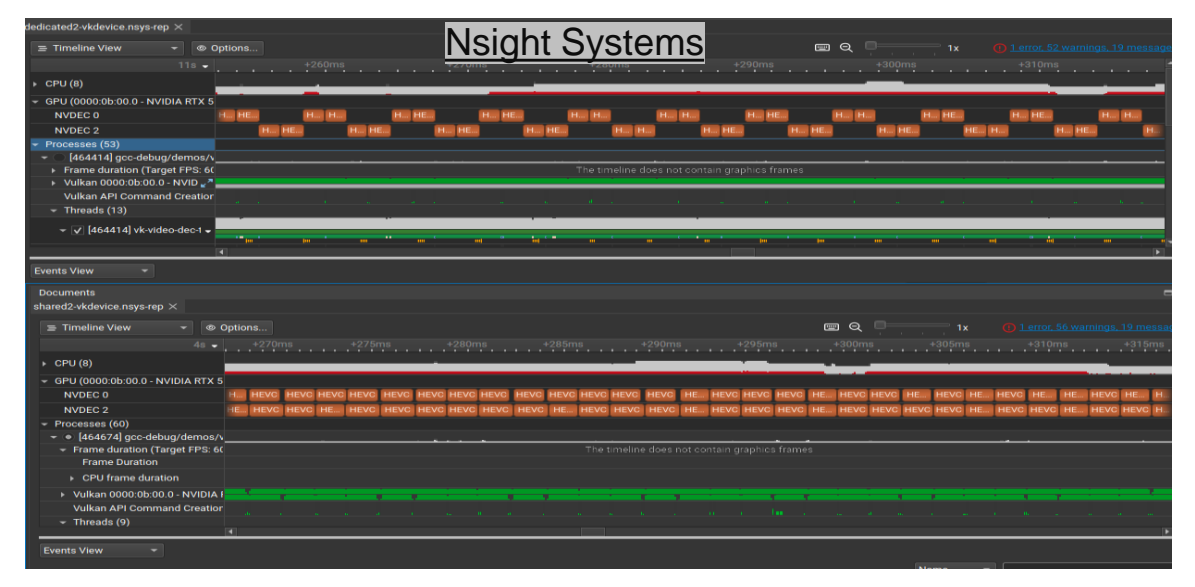

The [NVIDIA Nsight Systems](https://developer.nvidia.com/nsight-systems) profiler will enable parsing of the specific workload of a Vulkan Video decoding queue, providing insights into processing bottlenecks within the context of the application.

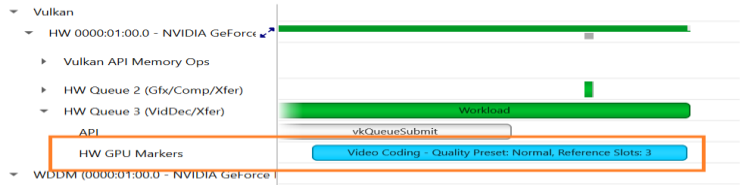

### **Vulkan Video Conclusions**

• A robust cross-platform API for video acceleration

• Extensive flexibility for creating scalable, highperformance, and highly customizable video applications

• Benefits support from open-source community and leading Independent Hardware Vendors (IHVs)

**© The Khronos This work is licensed under a Creative Commons Attribution 4.0 International License ® Group Inc. 2024 - Page 30**

ပ်က<br>တို့

 $\mathbf{z}^{\circ}$ 

 $\tilde{\mathbf{r}}$ 

 $\pm$ 

### **Reference Materials**

- **[An Introduction to Vulkan Video](https://www.khronos.org/blog/an-introduction-to-vulkan-video)**
- **[A deep dive into Vulkan Video Presentation](https://vulkan.org/user/pages/09.events/vulkanised-2023/vulkanised_2023_vulkan_video_core_apis.pdf) and [Slides Vulkan](https://vulkan.org/user/pages/09.events/vulkanised-2023/vulkanised_2023_vulkan_video_core_apis.pdf) [Specification, including Vulkan video extensions](https://registry.khronos.org/vulkan/specs/1.3-extensions/html/vkspec.html#video-coding)**
- **Vulkan [Headers](https://github.com/KhronosGroup/Vulkan-Headers)**

 $\mathbf{W}_{\mathbf{L}}^{\mathbf{A}}$ 

 $\mathbf{O}_{\varepsilon}^{\circ}$  $\mathbf{z}^{\circ}$ 

 $\overline{\mathbf{r}}$ 

 $\mathbf{r}$  $\geq$ 

- **Validation Layer [PR](https://github.com/KhronosGroup/Vulkan-ValidationLayers/pull/4975)**
- **[Vulkan SDK including Vulkan video support and validation layers](https://vulkan.lunarg.com/)**
- **[Vulkan video samples](https://github.com/nvpro-samples/vk_video_samples)**
- **[Optimizing Vulkan 1.3 Applications with Nsight Graphics and Nsight](https://www.youtube.com/watch?v=kSQgfNoTCKY)  [Systems](https://www.youtube.com/watch?v=kSQgfNoTCKY) and [Nsight Systems -](https://www.youtube.com/watch?v=witzRF-wu8M) Vulkan Trace.**
- **NVIDIA [beta Vulkan drivers](https://developer.nvidia.com/vulkan-driver)**

### **MIDIA GTC**

#### **The Conference for the Era of AI and the Metaverse**

NVIDIA GTC is where developers, researchers, students, creators,

IT decision-makers, and business leaders gather to learn about the latest breakthroughs shaping our world.

We explore what's driving transformation in everything from collaborative virtual worlds and advanced graphics to data science, healthcare, and beyond.

Come experience GTC for groundbreaking content, expert-led sessions, and a must-see keynote to accelerate your life's work.

**March 17-21 |<http://www.nvidia.com/gtc/>**

**Recommended Sessions and Training [Watch Party: Accelerating Ray Tracing and AI in Unreal Engine \[WP51851\]](https://register.nvidia.com/flow/nvidia/gtcspring2023/attendeeportal/page/sessioncatalog/session/1673889723667001RUkH/?ncid=ref-dev-171762-rdp_deck)**

**[Connect with the Experts: Using NVIDIA Developer Tools to Optimize Ray](https://register.nvidia.com/flow/nvidia/gtcspring2023/attendeeportal/page/sessioncatalog/session/1667349386536001lskZ/?ncid=ref-dev-17162-rdp_deck)  [Tracing \[CWES52009\]](https://register.nvidia.com/flow/nvidia/gtcspring2023/attendeeportal/page/sessioncatalog/session/1667349386536001lskZ/?ncid=ref-dev-17162-rdp_deck)**

**[Ray-Tracing Development using NVIDIA Nsight Graphics and NVIDIA Nsight](https://register.nvidia.com/flow/nvidia/gtcspring2023/attendeeportal/page/sessioncatalog/session/1666624391364001vdBM/?ncid=ref-dev-171762-rdp_deck)  [Systems\\* \[DLIT51580\]](https://register.nvidia.com/flow/nvidia/gtcspring2023/attendeeportal/page/sessioncatalog/session/1666624391364001vdBM/?ncid=ref-dev-171762-rdp_deck)**

#### **Join us at GTC**

*The Conference for the Era of AI and the Metaverse*

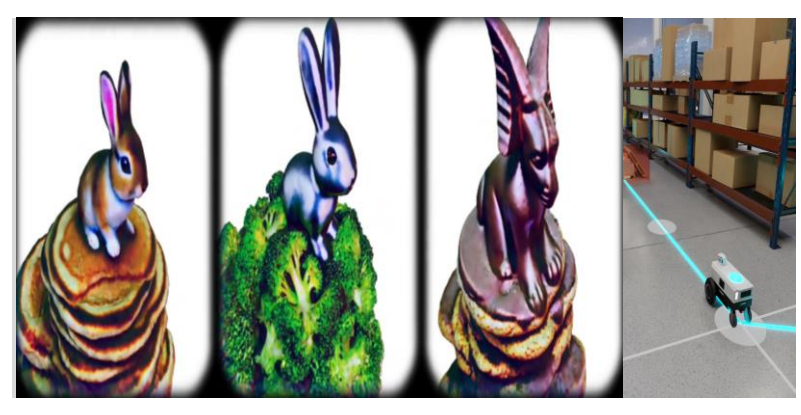

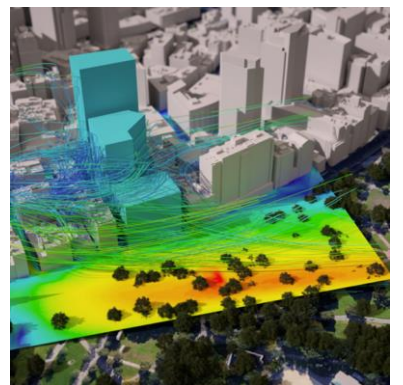

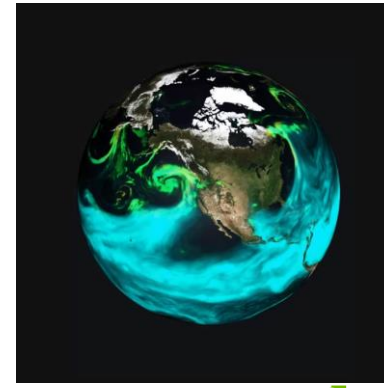

**MIDIA** 

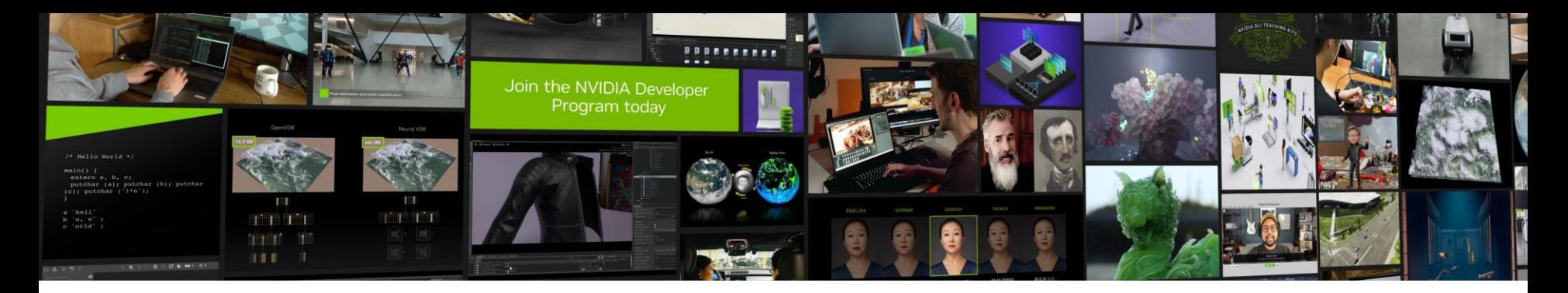

#### **NVIDIA Developer Program**

#### The Community that Builds

#### **Program Benefits:**

#### Tools

- 550+ exclusive SDKs and models
- GPU-optimized software, model scripts, and containerized apps
- Early access programs

#### **Training**

- Research papers, technical documentation, webinars, blogs, and news
- Technical training and certification opportunities
- 1,000s of technical sessions from industry events On-Demand

#### **Community**

- NVIDIA developer forums
- Exclusive meetups, hackathons, and events

#### **[Join the Community](https://bit.ly/3STArA0)**

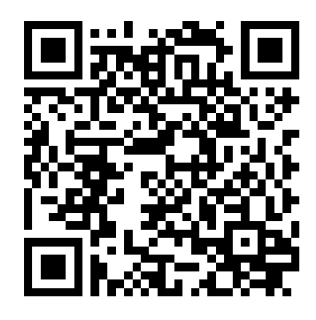

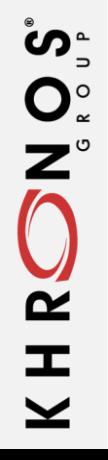

# **Q & A**

# KHRONOS

# **Thank you! Questions?**